УДК 621. 372. 061

# **АЛГОРИТМ РОЗВ'ЯЗАННЯ ПРЯМОЇ ЗАДАЧІ ІМПЕДАНСНОЇ ТОМОГРАФІЇ МЕТОДОМ МОДИФІКАЦІЙ**

# *Сушко І.О., аспірантка*

*Національний технічний університет України "Київський політехнічний інститут", м. Київ, Україна*

### **Вступ**

Електроімпедансна томографія (ЕІТ) є перспективним методом неруйнівного контролю, який знаходить застосування в техніці та медицині [1 - 4]. Оскільки вимірювання напруг (передаточних опорів) досліджуваного об'єкту проводять на низьких частотах 10кГц … 1МГц, модель досліджуваного томографічного розтину можна побудувати на еквівалентних дійсних (для частот  $f \le 100 \text{ kT}$ ц) та комплексних (для частот  $f > 100 \text{ kT}$ ц) опорах [2]. Це дозволяє звести математичний апарат імпедансної томографії до математичного апарату теорії кіл завдяки структуризації методом кінцевих елементів [5] моделі (фантома) неперервного розподілення опорів томографічного розтину.

### **Алгоритм розв'язання прямої задачі**

Надаємо також, що модель розтину досліджуваного об'єкту отримують за два кроки дискретизації:

1. Розбиття площини розтину на кінцеві елементи з постійною всередині кожного *і*-го квадрату (кубу) поверхневою (об'ємною) провідністю *σ<sup>і</sup>* . При цьому усі квадрати (куби) торкаються сусідніх боками (гранями).

2. Перехід від неперервного квадрату (кубу) до його моделі у вигляді чотирикутника з опорів  $r_{12}$  з двома діагональними опорами  $r_{22}$  (кубу з 12 опорами чотирикутників граней *rК1Σ*, 24 опорами *rК2Σ* діагоналей граней та 24 опорами *rК3Σ* діагоналей діагональних граней між парами протилежних ребер, які не належать до тієї ж грані). При цьому електричні моделі з зосередженими параметрами об'єднуються з сусідніми лише вузлами [6, 7].

Таким чином, розв'язання прямої задачі при використанні методу кінцевих елементів полягає в складанні системи рівнянь вузлових напруг

$$
\overline{\overline{G}}\overline{U} = \overline{I} \tag{1}
$$

для квадратних резистивних (із двома резистивними діагоналями) кінцевих елементів (з урахуванням поверхневої або об'ємної провідності елемента) і її розв'язанні, тобто знаходженні усіх вузлових напруг

$$
\overline{U} = \overline{\overline{G}}^{-1}\overline{I} \tag{2}
$$

в тому числі і на вимірювальних електродах.

Незважаючи на відносну теоретичну простоту формування схемної моделі та системи рівнянь (1), отримання розв'язку (2) становить досить складну обчислювальну задачу [8], яку успішно можна розв'язати методом модифікацій [9,10].

Алгоритм методу має наступний вигляд.

1. Помножити зворотні матриці кінцевих елементів (для визначеності і простоти ілюстрації у подальшому будемо розглядати плоский фантом) на величину відповідних цим елементам питомого поверхневого опору.

2. Виростити зв'язки (нескінченні провідності) між окремими вузлами, які є спільними для еквівалентної електричної схеми фантома. Для цього:

- скористатися алгоритмом «вирощування» зв'язку між зворотними матрицями «заземленої» та «не заземленої» підсхеми [8, 11];

- за стандартною формулою методу модифікацій

$$
\overline{\overline{Z}}_{\Sigma 2} = \overline{\overline{Z}}_1 - \frac{1}{\xi} \overline{\xi}_{Z0} \overline{\xi}_{0Z}
$$
 (3)

«виростити» нескінченні провідності між об'єднуваними вузлами (наприклад, з номерами 2 та 2'.

д, з номерами 2 та 2'.<br>Тут  $\xi$  = Z<sub>22</sub> - Z<sub>22</sub> - Z<sub>22</sub> + Z<sub>22</sub>; <sup>Z</sup><sub>id</sub> — елементи оберненої матриці  $\bar{z}$  =  $\bar{G}^{-1}$ , (2) без урахування вирощуваної провідності;

 $\overline{\xi}_{z_0} = [(z_{12} - z'_{12}) (z_{22} - z'_{22}) \cdots (z_{52} - z'_{52})]^T$ ;  $\overline{\xi}_{z_0} = [(z_{21} - z'_2 1) (z_{22} - z'_2 2) \cdots (z_{25} - z'_2 5)].$  $T$  - знак транспонування.

## **Приклади розв'язання прямої задачі імпедансної томографії методом модифікацій**

Для ілюстрації можливостей розробленого алгоритму аналізу (розв'язання прямої задачі імпедансної томографії) наведемо приклади розрахунків фантома з неоднорідностями. Фантом має форму кругу, який дискретизовано за допомогою 784 квадратних кінцевих елементів. Кожен з кінцевих елементів (при фантомі без неоднорідностей) має (нормовану) поверхневу провідність, яка дорівнює одиниці. Довжина (нормована) сторони фантома дорівнює одиниці. Методом модифікацій було розв'язано пряму задачу для рівномірного фантома та для фантома з неоднорідностями, форма та розміри яких наведено на рис. 1. Так, на рис. 1,*а* наведено «велику» (за площею) неоднорідність (яку у подальшому позначимо як Н1), а на рис. 1,*б* — «середню» (Н2) та «маленьку» (Н3) неоднорідності. Аналіз фантомів проводився для поодиноких неоднорідностей Н1, Н2, Н3 з різними поверхневими опорами (провідностями), розташованих в різних ділянках фантома, а також з декількома неоднорідностями на одному фантомі. При наданні збуджуючого струму на протилежних електродах (розташованих по екватору фантома) обчислено вузлові напруги у середині фантома, на базі чого було побудовано лінії рівної напруги, наведені на рис. 2 - 5.

Так, на рис 2,*а* наведено лінії рівного струму для рівномірного фантома, а на рис. 2,*б* - для фантома з неоднорідністю Н2, розташованою нижче центра великого кругу (обводу фантома) з нормованою поверхневою провідністю, яка дорівнює 101.

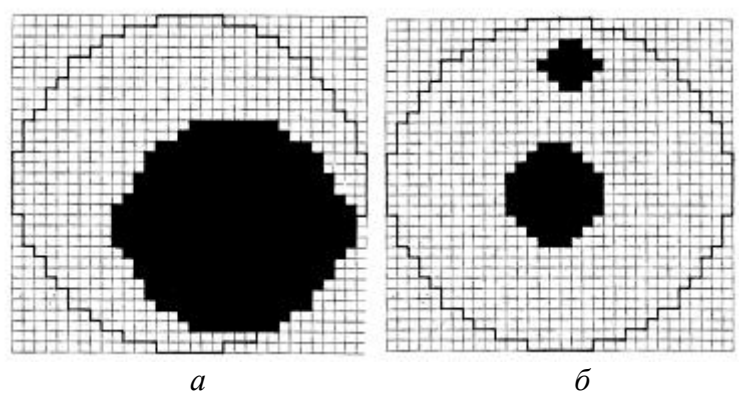

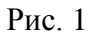

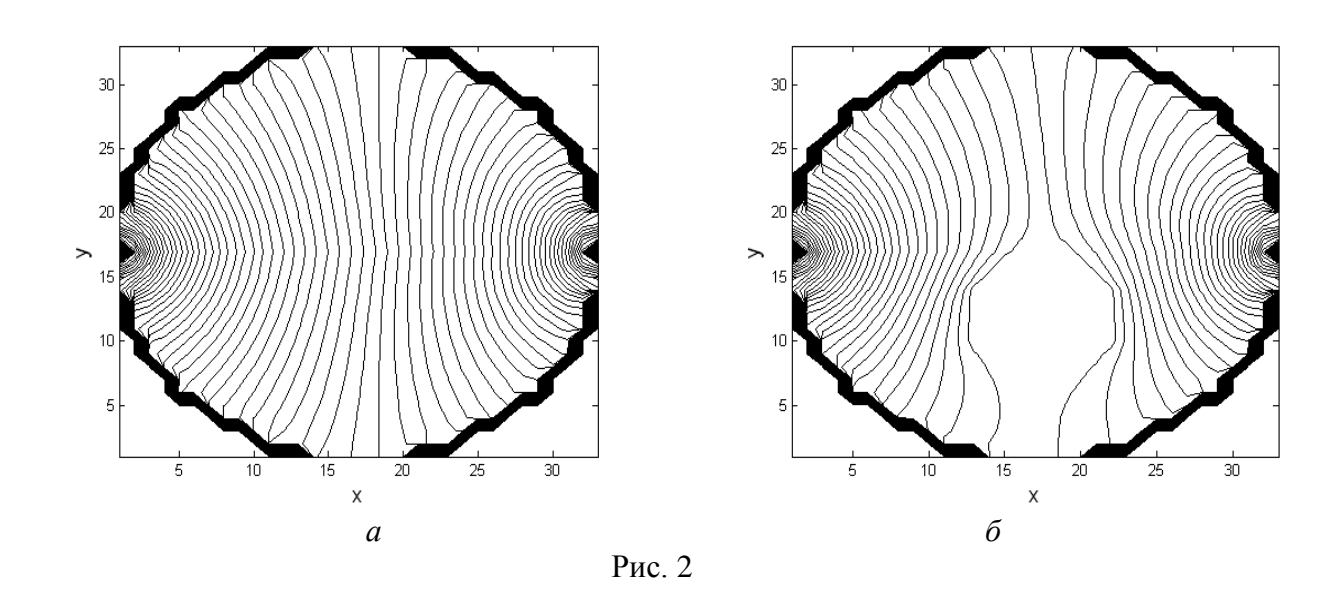

На рис. 3 наведено лінії рівної напруги для «малої» (Н3) неоднорідності, розташованої в центрі фантома з нормованими провідностями 101 (рис.3,*а*); нуль (рис.3,*б*); та 0,5 (рис.3,*в*) та для «середньої» (Н2) з провідністю 101 (рис. 3,*г*).

Аналогічно, на рис. 4 зображено лінії рівної напруги для випадків: дві «маленькі» неоднорідності (в центрі та внизу) з провідністю 101 (рис.1,*а*); неоднорідність «велика» (Н1) з провідністю 101, розташована в центрі фантома (рис.4,*б*); «середня» (Н2) з провідністю 0,5 — в центрі (рис.4,*в*); «середня» неоднорідність з провідністю 0,5 — внизу (4,*г*); дві «малі» неоднорідності (одна в центрі, друга внизу) з провідністю 0,5 (рис.4,*д*); «мала неоднорідність внизу з провідністю 0,5.

На рис. 5 наведено лінії рівної напруги для восьми «маленьких» неоднорідностей, розташованих хаотично: з провідністю 0,5 (рис.5,*а*) та 101

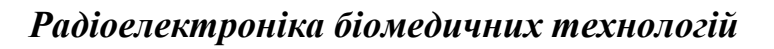

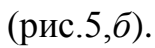

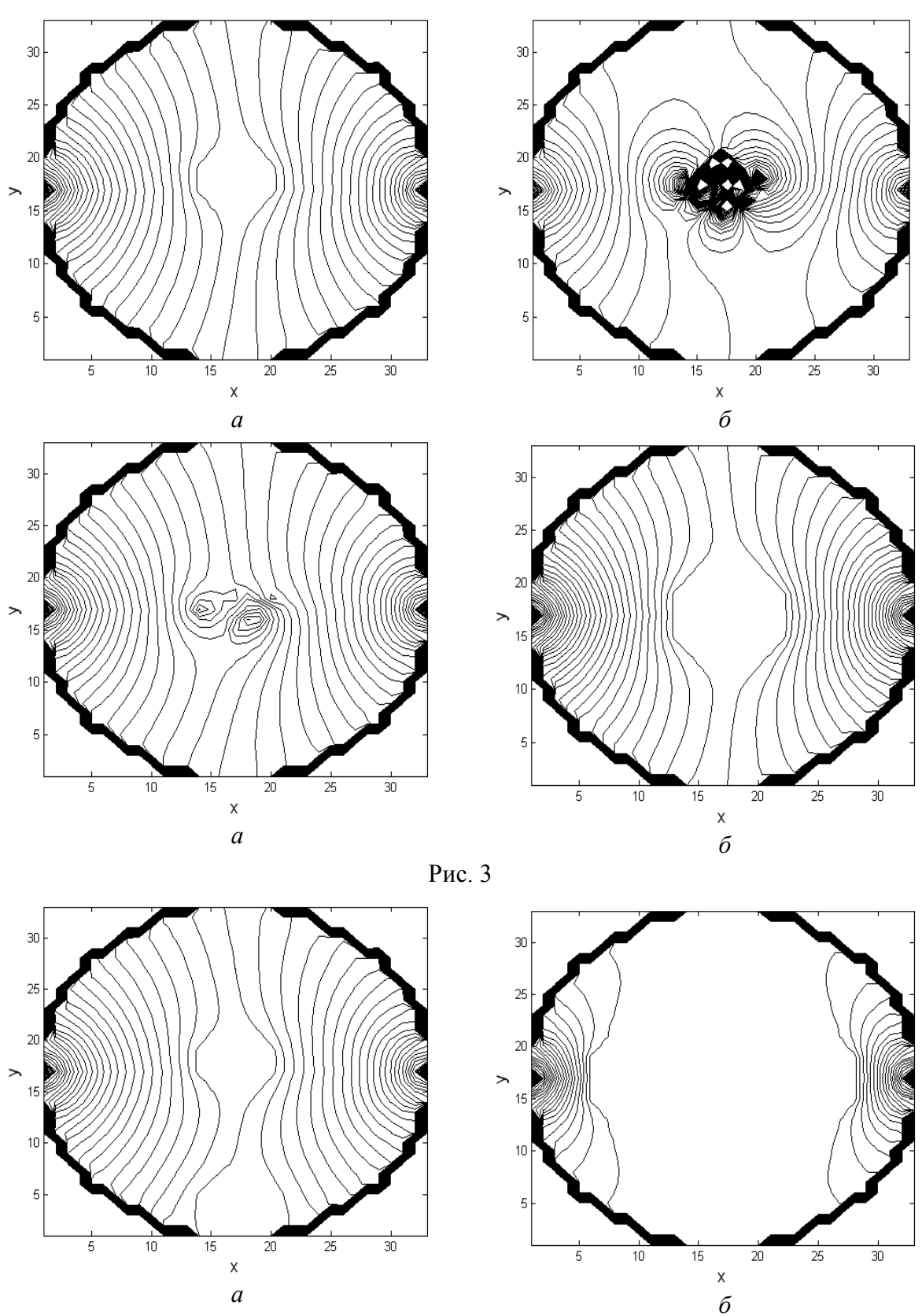

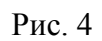

168 *Вісник Національного технічного університету України "КПІ" Серія – Радіотехніка. Радіоапаратобудування.-2011.-№47*

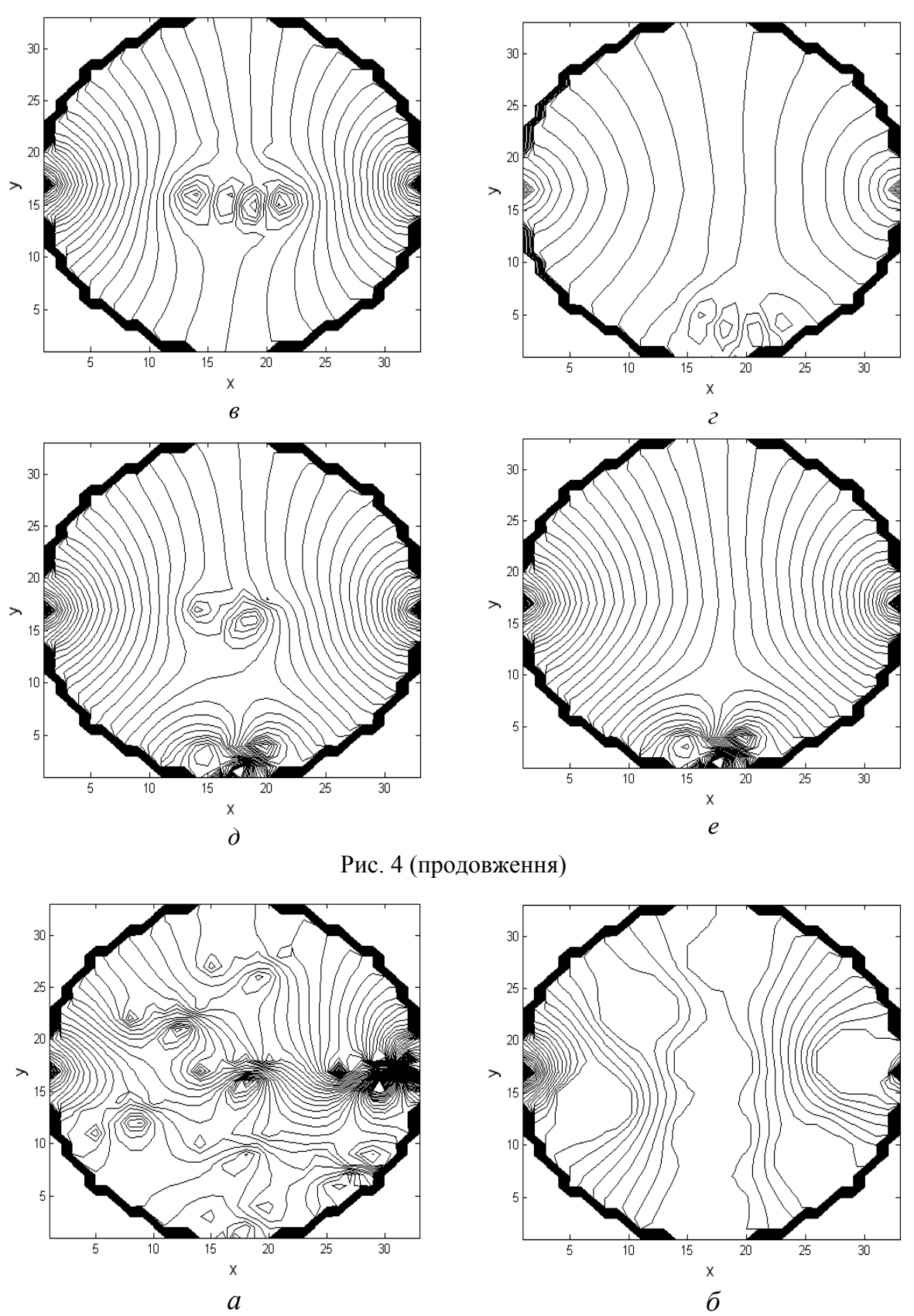

Рис. 5

Порівняння рис. 2,*а* і, наприклад, рис. 5 показує безперспективність ви-

користання методу зворотної проекції для реконструкції образу в імпедансній томографії. Розв'язання прямої задачі по відомому фантому у подальшому будемо використовувати для обчислення проекцій тестових задач для перевірки і ілюстрації можливостей методу «зон провідностей» [12, 13]. Так, для фантома з однією неоднорідністю при використанні програми аналізу, яка реалізує алгоритм методу модифікацій, отримано проекції (напруги на вимірювальних електродах по обводу фантома, наведені на рис. 6.

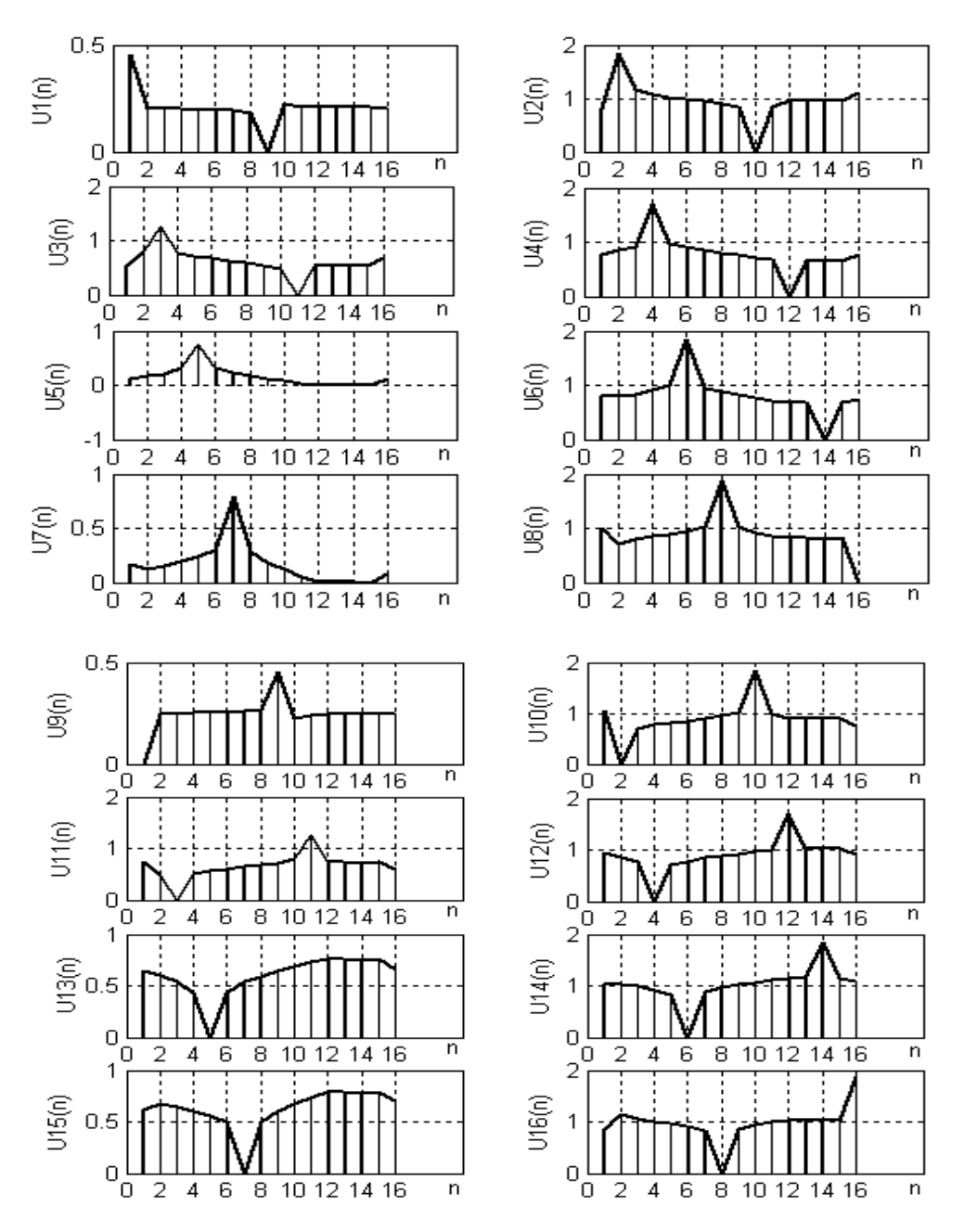

Рис.6

Нумерація вузлів *n* (по обводу контуру фантома) наступна: вузол з номером один знаходиться на екваторі фантома ліворуч і подальша нумерація усіх 16 вузлів (на кінцях рівних дуг, на які поділено круг) проходить за годинниковою стрілкою. При першому розрахунку («вимірюванні») проекції джерело струму підключене до вузлів 1, 9 (номер загального вузла 9). Далі загальним вузлом стає вузол з номером 10 (другий полюс джерела підключений до вузла 2 і т.д. На рис. 6 усі нульві значення напруги припадають на вузли *n,* загальні при даному вимірюванні.

Наявність обмеженої кількості електродів при одному вимірюванні (*n*= 0, 1, … 15) визначає потенційну геометричну роздільну здатність методу реконструкції, що робить доцільним подальшу структуризацію фантома «зонами провідності» [12,13]. На рис. 7 наведено деякі приклади дискретних моделей фантома з виділеними («жирними лініями») зонами.

## **Розв'язання прямої задачі при використанні методу зон провідностей**

При розв'язанні зворотної задачі імпедансної томографії за методом «зон» провідності [12,13] проводиться додаткове структурування фантома, як це показано на рис.7. При цьому вважається, що усередині кожної з зон поверхнева провідність є однаковою. Ітераційна процедура пошуку значень цих провідностей зон значно спрощується, оскільки таких зон (шуканих провідностей лише) 14 при 16 електродах по обводу фантома. Підставою такої структуризації є те, що роздільна здатність методу реставрації залежить від кількості вимірювань (яких при даному положенні джерела струму буде лише 14). Після розв'язання зворотної задачі для даного вимірювання джерело струму підключають до наступної пари електродів (при цьому зони також повертаються) і процедура реконструкції повторюється. Отже, для розв'язання зворотної задачі пряма задача імпедансної томографії у подальшому буде полягати в аналізі структурованих фантомів рис. 7, в яких кількість (складних) кінцевих елементів дорівнює 14 при 16 вимірювальних електродах. Таку задачу аналізу для різних значень поверхневих провідностей зон треба буде розв'язувати багато разів для кожного з 16 положень джерела струму рис 7. При цьому багато з вузлів усередині зони не впливають на результати аналізу і є «внутрішніми» (оскільки для оберненої матриці вузлових провідностей еквівалентною редукцією внутрішніх вузлів є викреслення з цієї матриці рядків та стовпців з номерами цих вузлів). Це дає змогу значно зменшити кількість операцій при розв'язанні прямої задачі для методу зон провідностей. Так, загальна кількість вузлів фантома рис. 7, розбитого на квадратні кінцеві елементи (разом із загальним) становить 991. Враховуючи, що в класичній (тобто без структуризації зонами провідності) ітераційній процедурі кожен з кінцевих елементів на кожному кроці буде одержувати прирощення поверхневої провідності, то при реалізації методу модифікацій кількість вузлів, між

якими «вирощуються» нескінченні провідності (3) треба (приблизно) збільшити в три рази (крім тих вузлів, що знаходяться на зовнішньому обводі контуру). Отже, можна вважати, що всього таких віртуальних вузлів буде 2973 - 128 = 2845 (тут враховано 128 вузлів на зовнішньому обводі фантома).

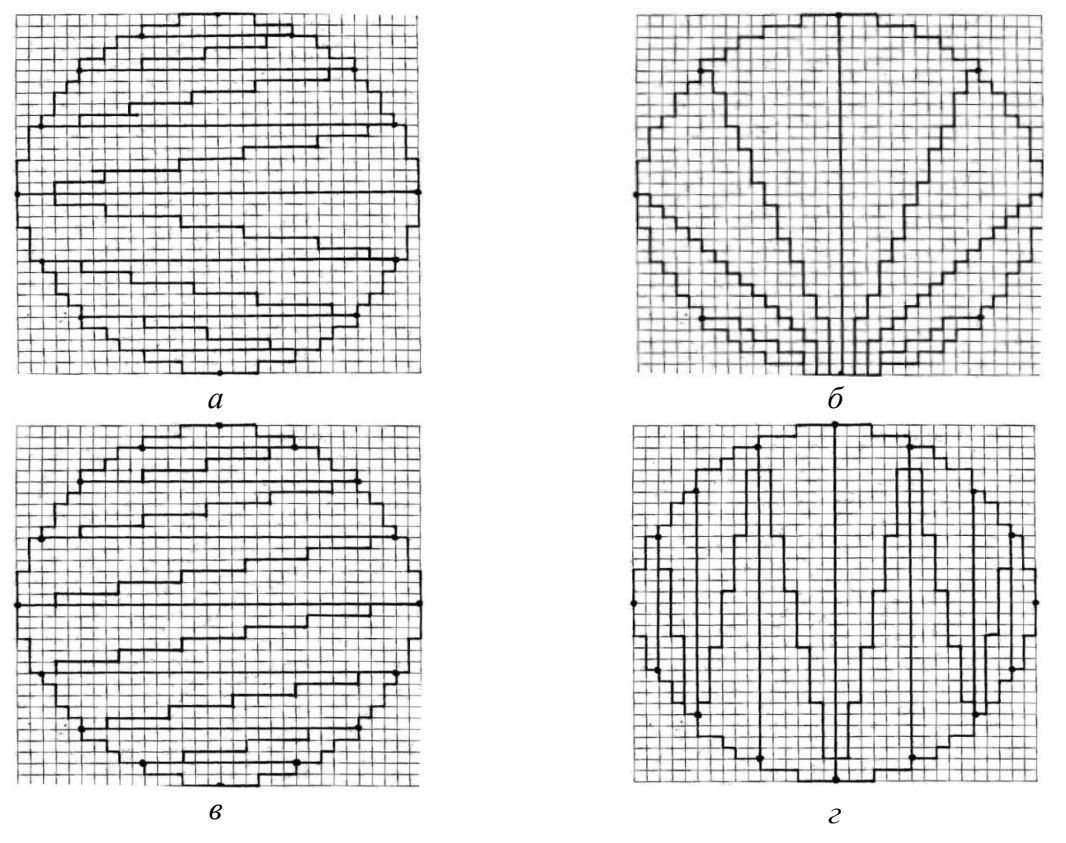

Рис. 7

В той самий час для «зон провідностей» рис. 7,*а* таких вузлів буде (відповідно для кожної, починаючи з екватора і вниз) 93, 96, 51, 49, 31, 29, 14. Тобто всього вузлів, між якими вирощуються зв'язки буде 726.

Для рис. 7,*б* кількість зовнішніх вузлів зон (від меридіану ліворуч) відповідно 73, 69, 45, 24, а загальна сума 422. Для зон фантома рис. 7, *в* матимемо відповідно 61, 61, 53, 49, 33, 29, 14 та суму 600, а для фантома рис.7, *г* — 65,60, 54, 48, 38, 23, 14 і суму 604.

Наведені оцінки ілюструють економію операцій при представленні фантомів у вигляді сукупності складних «кінцевих елементів», якими можна вважати «зони провідності».

Для зон рис. 7 алгоритм розв'язання прямої задачі при використанні методу «зон провідностей» має наступний вигляд.

1. Для фантома томографічного розтину зробити розбиття на кінцеві (для визначеності – у подальшому квадратні) елементи. При цьому нумерація вузлів, які відповідають вузлам підключення електродів джерела струму і вольтметрів проводиться від нуля (загальний вузол) до L– 1, L – кількість електродів на зовнішньому обводі.

2. Розбити дискретний фантом на сектори згідно з растром методу зон провідностей. Утворити масиви пар вузлів, якими окремі сектори растру з'єднуються між собою.

3. Для кожного сектору, прийнявши, що поверхнева провідність усіх його складових кінцевих елементів однакова  $(\sigma_i)$  за методом модифікацій на базі оберненої матриці електричної еквівалентної схеми для одного кінцевого елемента побудувати обернену матрицю провідностей.

4. Зважити загальним для сектору множником  $\llbracket k_i = k(\sigma_i) \rrbracket$ його обернену матрицю провідностей.

5. «Виростити» зв'язки між окремими секторами за методом модифікацій і обчислити вузлові напруги на електродах зовнішнього обводу розтину.

В ітераційній процедурі у подальшому задача аналізу багаторазово повторюється, починаючи з п.4 алгоритму. При переході до підключення джерела струму до іншої пари вузлів задача аналізу виконується (для круглого розтину) знову починаючи з п.4 алгоритму. Таких переходів до нових пар протилежних електродів буде 8 або 16 (при 8 або 16 зовнішніх електродах).

Як видно з вищенаведеного алгоритму, задача аналізу для розв'язання зворотної задачі за методом «зон» провідностей значно спрощується за рахунок введення додаткової структуризації еквівалентної електричної схеми томографічного розтину.

#### **Висновки**

1. Приведено результати реалізації методу модифікацій для розв'язання прямої задачі імпедансної томографії у вигляді ліній рівної напруги фантомів однорідного та з неоднорідностями.

2. Наведені лінії рівної напруги свідчать про недоцільність використання методу зворотної проекції для розв'язання зворотної задачі.

3. Показано простоту і економічність використання складних кінцевих елементів («зон провідності») при розв'язанні зворотної задачі імпедансної томографії.

4. Запропоновано алгоритм розв'язання прямої задачі імпедансної томографії для зон провідностей.

#### **Література**

1. Brown B.H., Barber D.C. Electrical Impedance Tomography // Clinical Physics and Physiological Measurement.—1992.—v.13.—Sappl. A, 207p.

2. Физика визуализации изображений в медицине. Под ред. С. Уэбба.—М.: Мир, 1991, т. 1, 2.—408с.

3. Электроимпедансная томография / Я.С. Пеккер, К.С. Бразовский, В.Ю. Усов, М.П. Плотников, О.С. Уманский.— Томск: ООО «Издательство научно-технической литературы»,2004.—190с.

4. Murray T., Kagawa Y. Electrical Impedance Computed Tomography Based on a Finite Elements Model // IEEE Trans. On Biomed. Eng. —1985.— v.32.— P.177 — 184.

5. Сильвестр П., Феррари З. Метод конечных элементов для радиоинженеров и инженеров-электриков.— М.: Мир, 1986.—229с.

6. Рибіна І.О. Моделювання кінцевого елемента в імпеданс ній томографії / О.І. Рибіна, Є.В. Гайдаєнко // Вісник НТУУ «КПІ». Сер. Радіотехніка. Радіоапаратобудування.—2010.—№4.—С.19—24.

7. Рибіна І. О. Моделювання кінцевого елемента для об'ємного фантома в імпедансній томографі / І.О. Рибіна // Вісник НТУУ «КПІ». Сер. Радіотехніка. Радіоапаратобудування. – 2011.—№46.— С.5—20.

8. Рыбина И.А. Решение прямой задачи импедансной томографии методами теории цепей / И.А. Рыбина // Вісник НТУУ «КПІ». Сер. Радіотехніка. Радіоапаратобудування.  $-2010$ .— $\sqrt{0.43}$ .—C.4—13.

9. Рыбин А.И. Решение задач моделирования обращением матрицы методов взаимных производных // Радиоэлектроника.—1978.—№6.—С.35—47. (Изв. высш. учеб. заведений).

10. Рыбин А.И. Численно-символьный метод анализа электрических цепей обобщенным методом модификаций. // Праці Інституту електродинаміки НАН України: Сб. наукових праць.—2002.—№1(1).—С.26—30.

11. Rybin A.I., Trochimenko J.K., Rodionova M.V. Analysis of Irregular Networks using Diacoptic Modification of Admittance Matrix // Electronic Engeneering (Czech rep.).— 1993.—№4.—P.9—12.

12. Рибіна І.О. Розв'язання зворотної задачі імпедансної томографії методами зон провідностей та зворотної проекції / І.О. Рибіна, О.І. Рибін, О.Б. Шарпан // Вісник НТУУ «КПІ». Сер. Радіотехніка. Радіоапаратобудування. – 2011.—№45.—С.5—18.

13. Рибіна І.О. Метод променів провідностей та моделювання фантома в імпедансній томографії // Вісник ЖДТУ. – 2010. – № 2(53). – С.160 —161.

*Сушко І.О. Алгоритм розв'язання прямої задачі імпедансної томографії методом модифікацій. Запропоновано алгоритм розв'язання прямої задачі імпедансної томографії методом модифікацій з використанням квадратних кінцевих елементів, які утворюють «зони провідності». Кількість зон дорівнює кількості електродів по обводу фантома (наприклад, 14 при 16 електродах, два з яких призначено до підключення незалежного джерела струму). Показано економічність запропонованого алгоритму, яка є наслідком редукції внутрішніх вузлів зон. Наведено приклади дискретизації неперервного фантома на зони провідності, які, в свою чергу, складаються з квадратних кінцевих елементів. Наведено приклади розподілення ліній рівної напруги усередині фантома при різних (за площею, поверхневою провідністю) неоднорідностях та при різній кількості таких неоднорідностей, що ілюструє як можливості алгоритму розв'язання прямої задачі, так і недоцільність використання методу зворотної проекції (у загальному випадку) при розв'язанні задачі зворотної.*

*Ключові слова: імпедансна томографія,фантом, метод модифікацій, кінцевий елемент, матриця провідностей, зони провідностей, пряма задача, зворотна задача, економічність, лінії рівної напруги.*

*Сушко И.А. Алгоритм решения прямой задачи импедансной томографии методом модификаций. Представлен алгоритм решения прямой задачи импедансной томографии методом модификаций с использованием квадратных конечных элементов, создающих «зоны проводимости». Количество зон равно количеству электродов по обводу фантома (например, 14 при 16 электродах, два из которых предназначены для подключения независимого источника питания). Показано экономичность представле-* *ного алгоритма в связи с редукцией внутренних узлов зон. Представлены примеры дискретизации непрерывного фантома на зоны проводимости, которые, в свою очередь, состоят из квадратных конечных элементов. Представлены примеры распределения линий равного напряжения всередине фантома при разных (по площади, поверхностной проводимости) неоднородностях и при разном количестве таких неоднородностей, которые иллюстрируют возможности алгоритма решения прямой задачи, а также нецелесообразность использования метода обратной проееции (в общем случае) при решении обратной задачи.*

*Ключевые слова: импедансная томография, фантом, метод модификаций, конечный элемент, матрица проводимостей, зоны проводимостей, прямая задача, обратная задача, экономичность, линии равного напряжения.*

*Sushko I.O. Algorithm for solving the Electrical Impedance Tomography forward problem by the modification method. Algorithm for solving the Electrical Impedance Tomography forward problem by the modification method with "conductivity zones", which are generated using square finite elements, is proposed. The number of zones is equal to the number of electrodes on the phantom outline (for example, 14 with 16 electrodes, two of which are intended for connection of the independence current source). The proposed algorithm economy, that is a consequence of internal zones nodes reduction, is shown The examples of continuos phantom discretization to conductivity zones, that consist of square finite elements are given. The examples of equal voltage lines distribution inside the phantom with different (in size, surface conductivity) inhomogeneities and with different number of those inhomogeneities are shown. These examples illustrate the possibilities of algorithm for solving the Electrical Impedance Tomography forward problem and also the inexpediency of back projection method using (in general case) for solving the inverse problem.*

*Keywords: Electrical Impedance Tomography, phantom, modification method, finite element, matrix of conductivities, conductivity zones, forward problem, inverse problem, economy, equal voltage lines.*